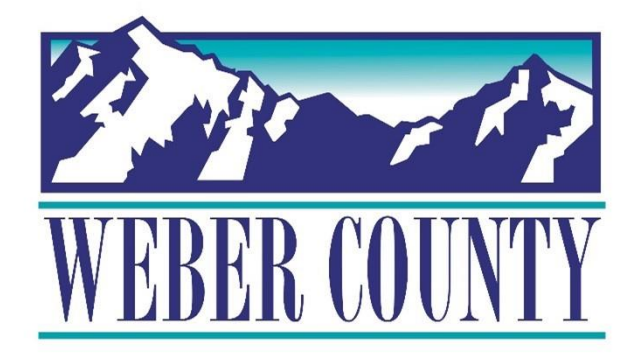

# Job Aid: TL01a Entering Time for a Period (Start/Stop Time)

Last Update: 8/05/22

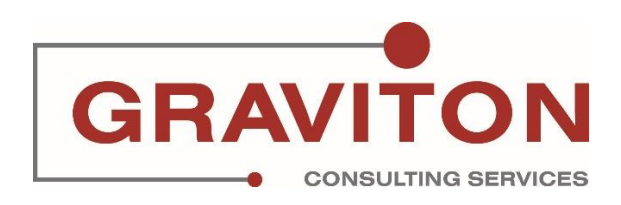

# Document Version History

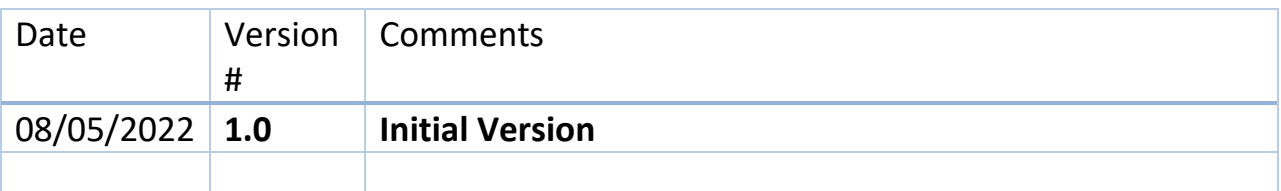

# Pre-Requisites/ Job Descriptions

## **This job aid is applicable to the following Oracle Cloud job descriptions:**

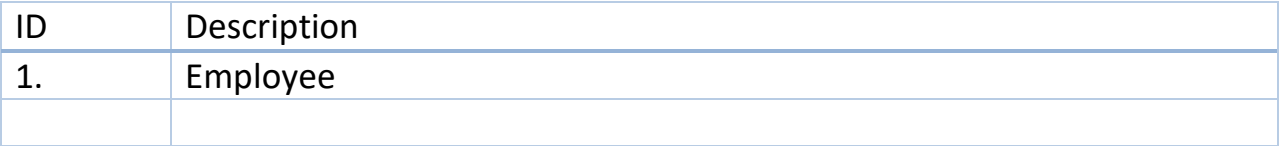

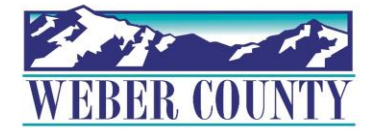

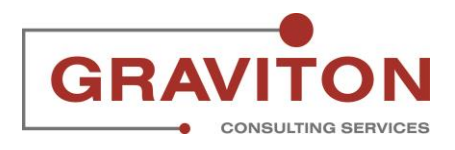

# **Click on Sign In**

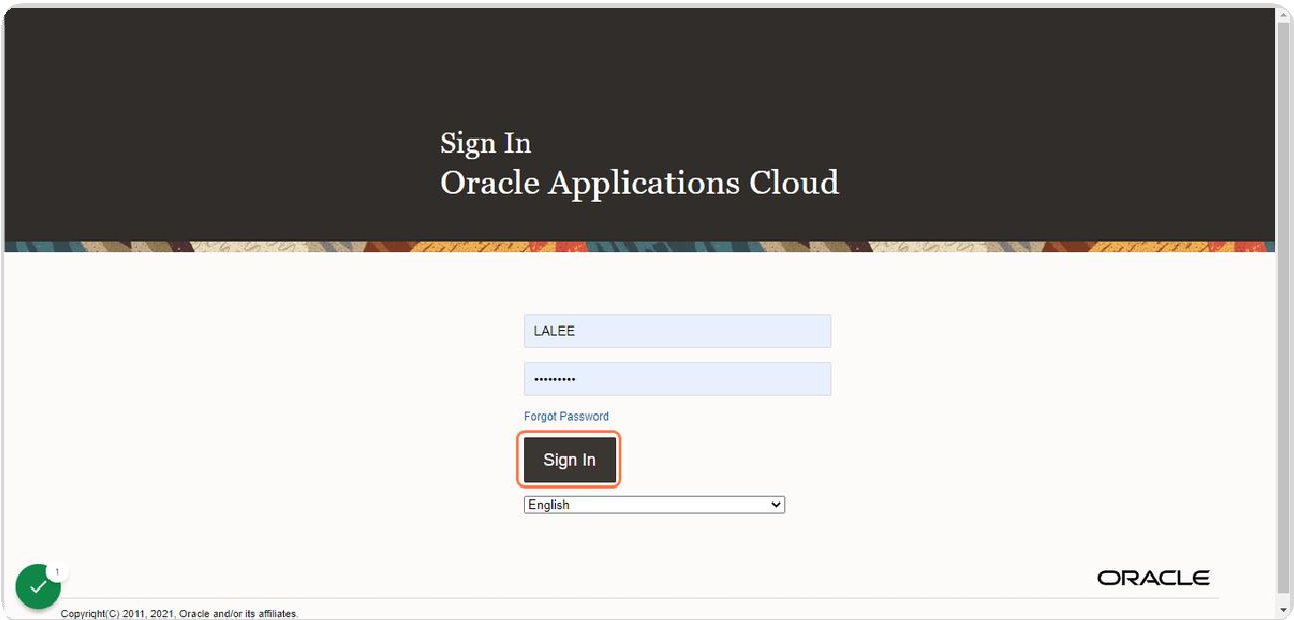

## STEP 2

## **Click on Me tab**

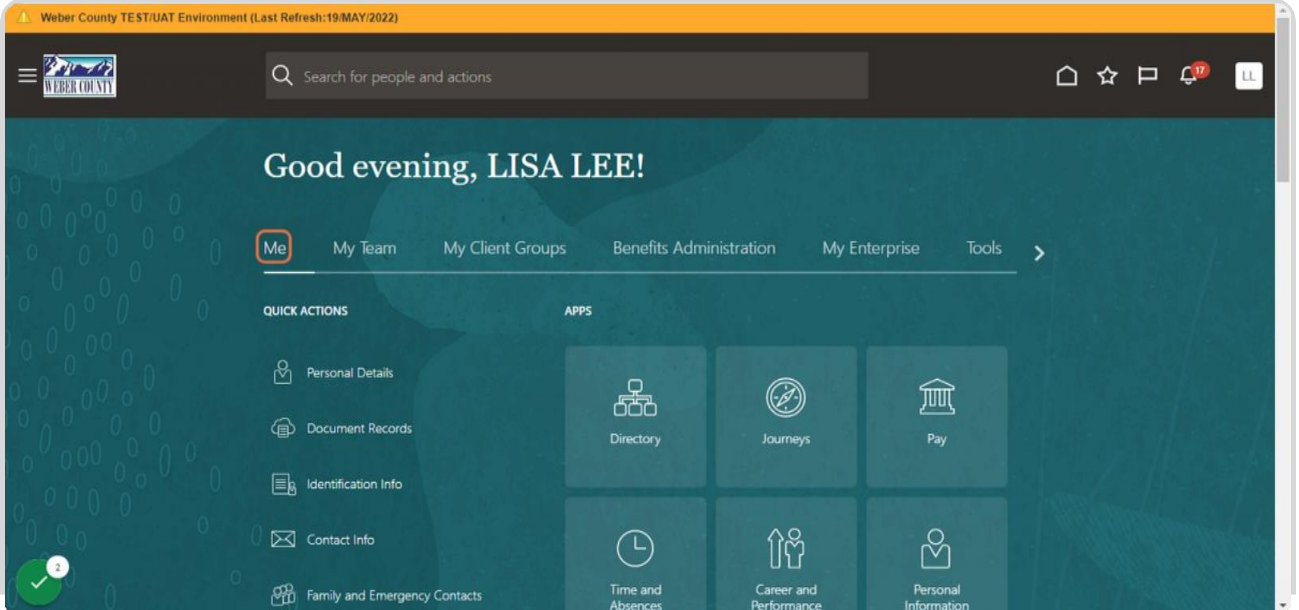

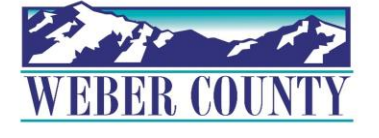

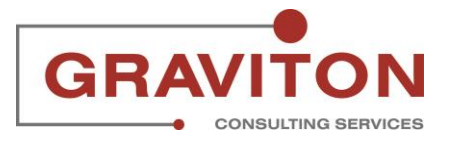

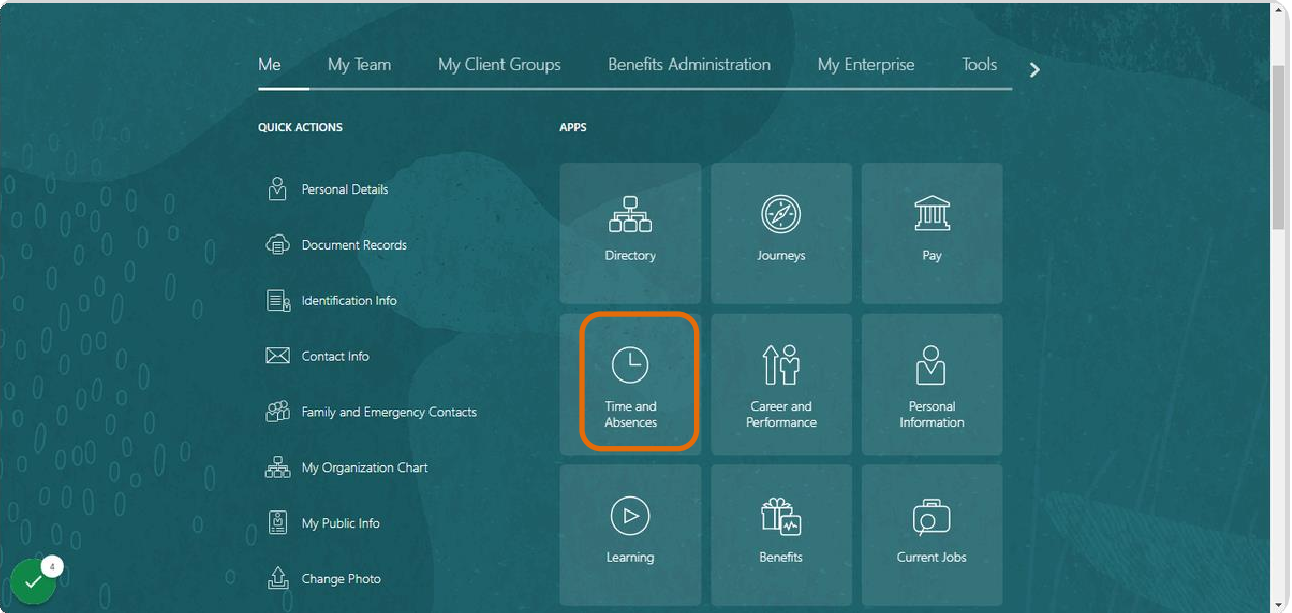

# **Click on Time and Absences tile**

#### STEP 4

## **Click on Existing Time Cards tile**

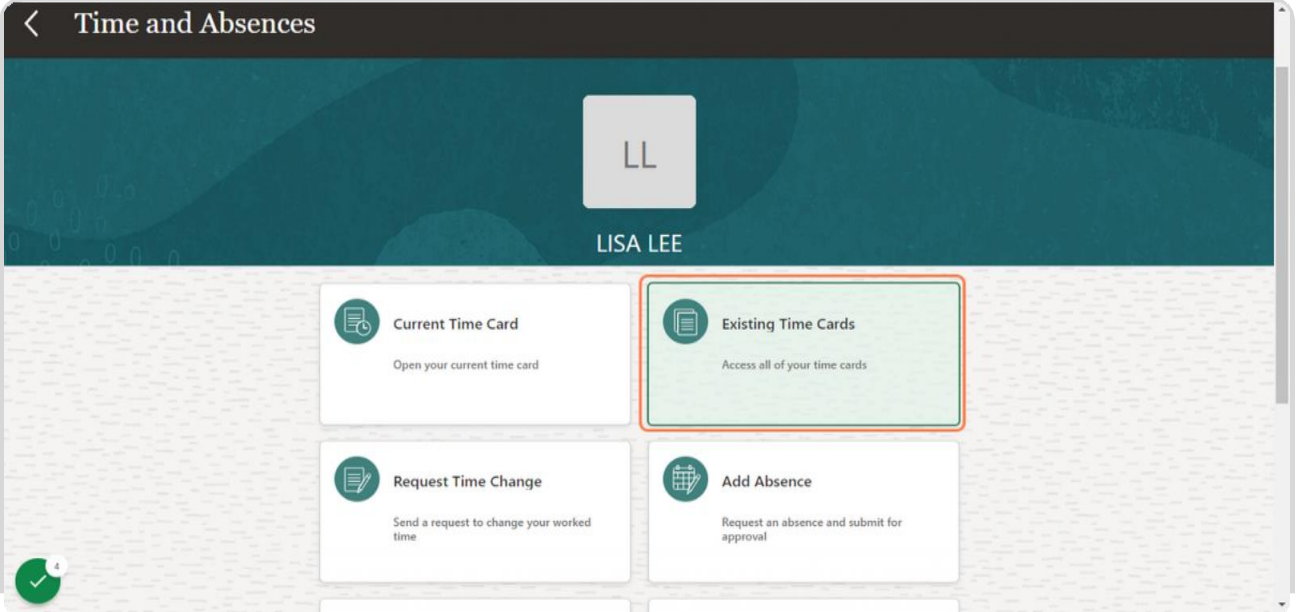

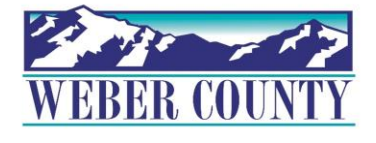

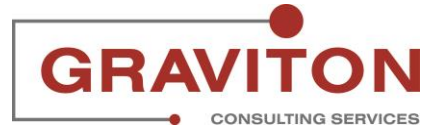

## **Select an appropriate time card. In this case, 7/30/22-8/5/22**

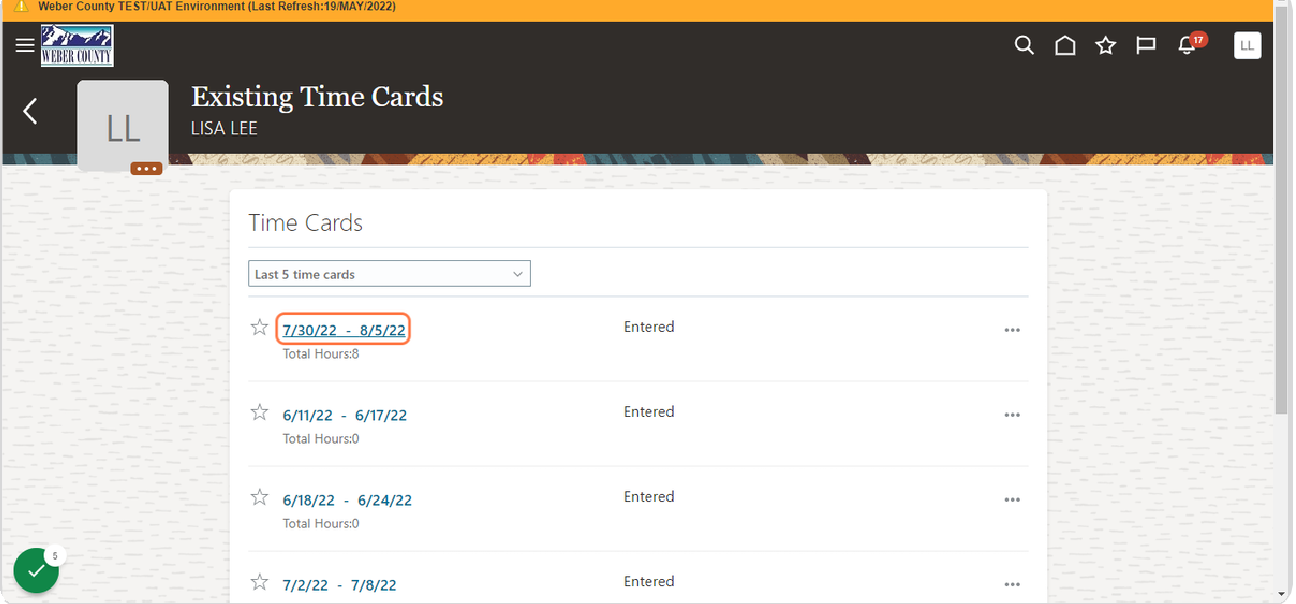

#### STEP 6

## **Click on Add button**

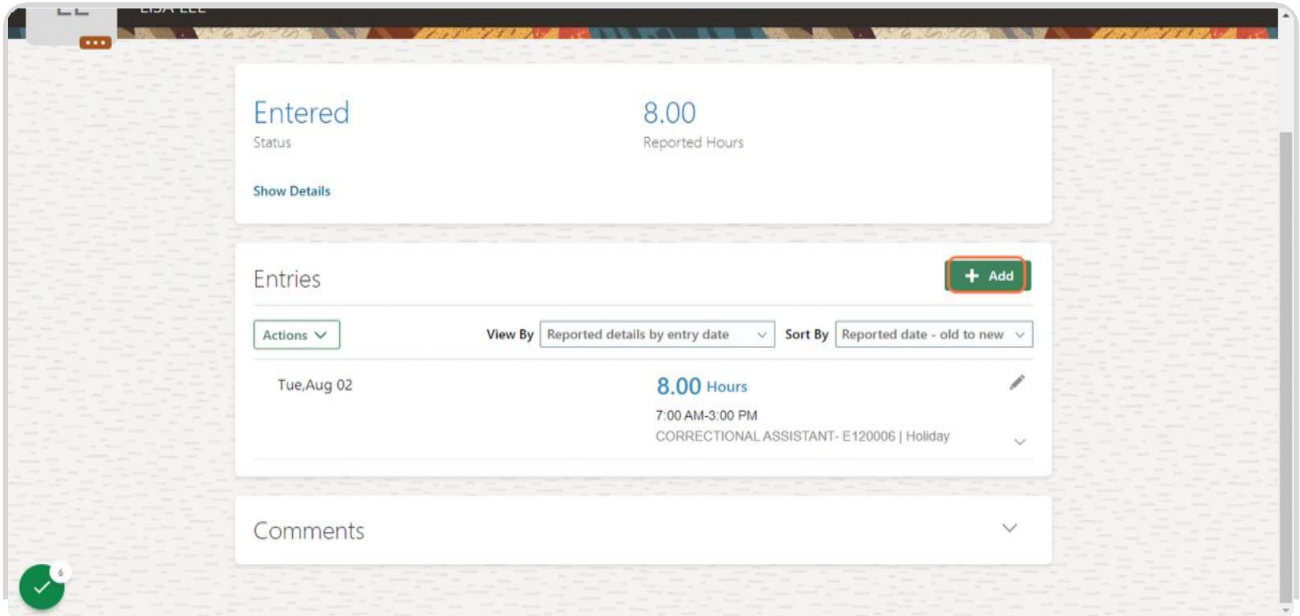

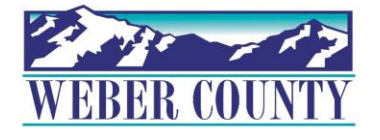

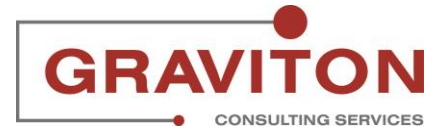

# **Click on Payroll Time Type**

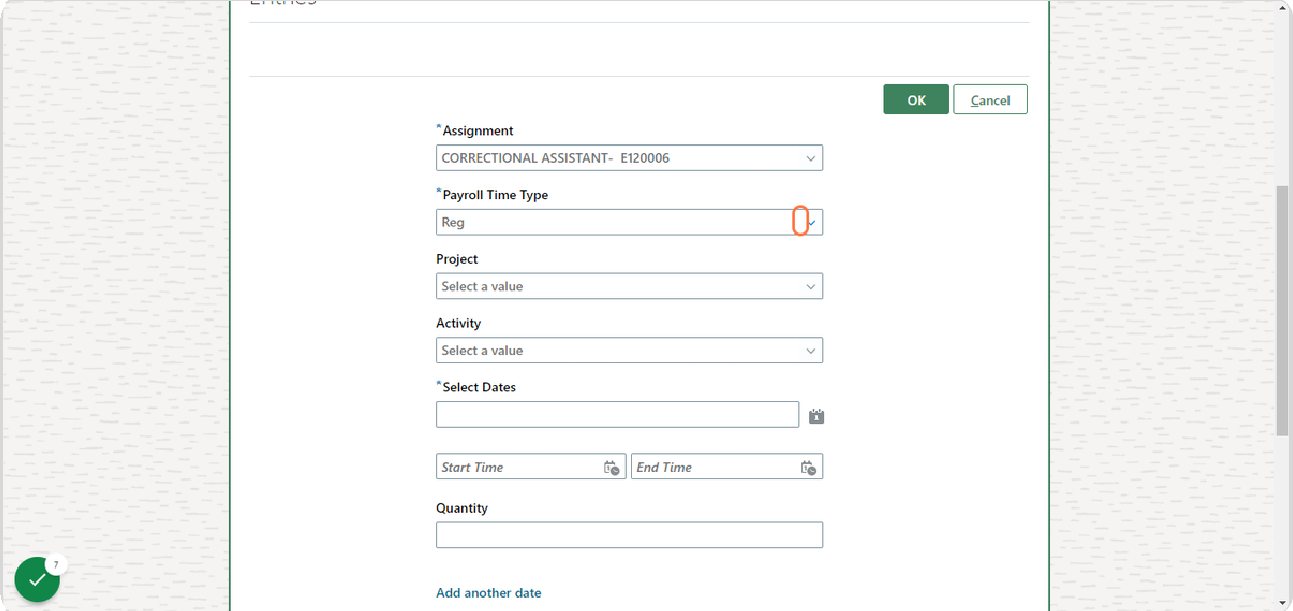

#### STEP 8

# **Select Reg, if not already selected**

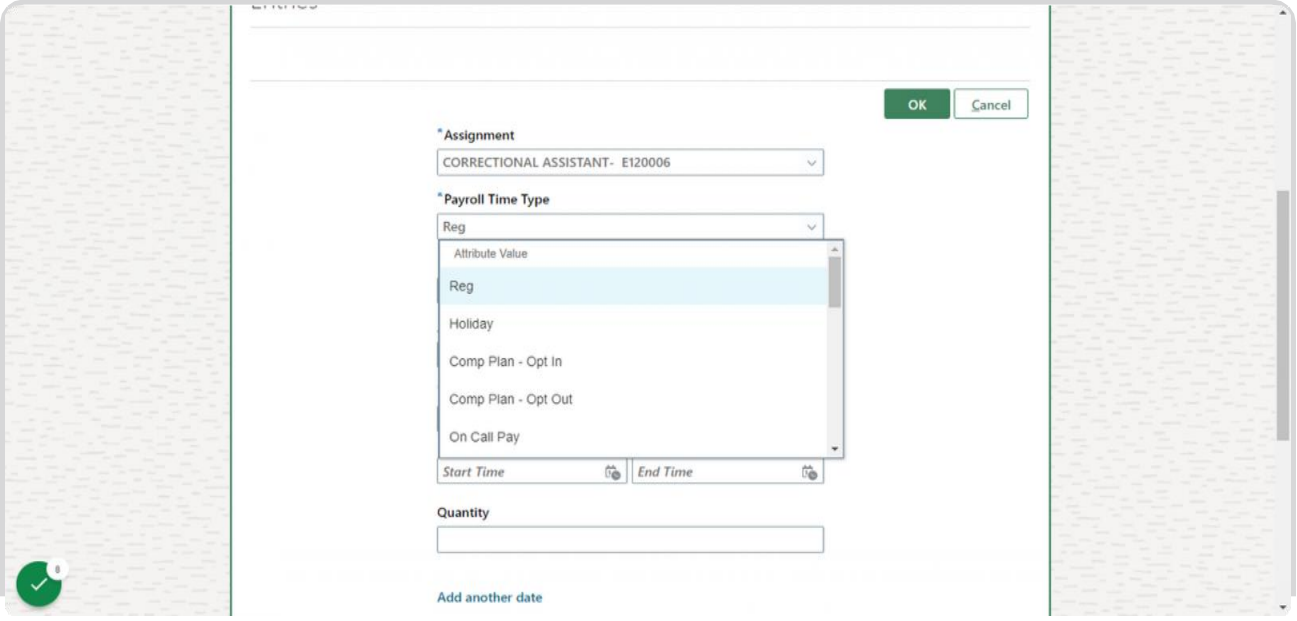

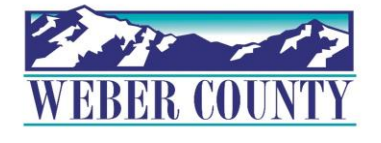

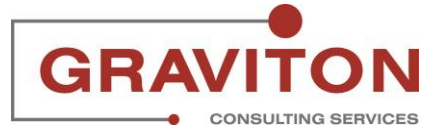

## **Click on calendar icon under Select dates**

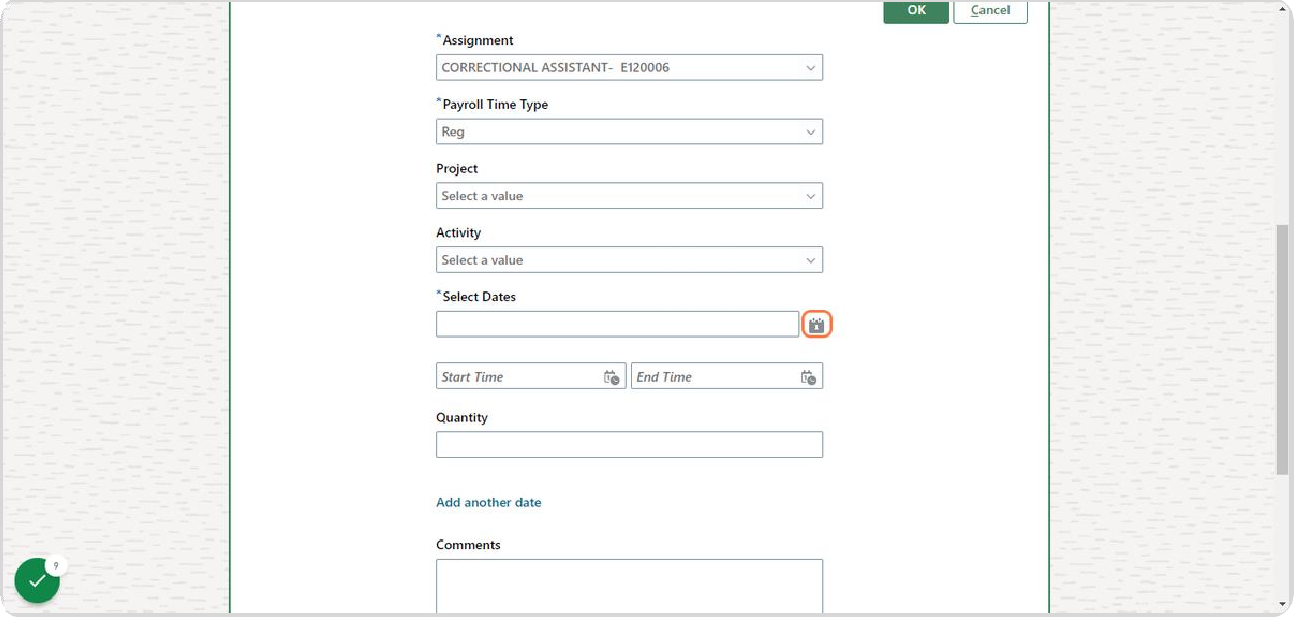

#### STEP 10

## **You can record multiple days at once by selecting the dates from Monday to Friday of the timecard week**

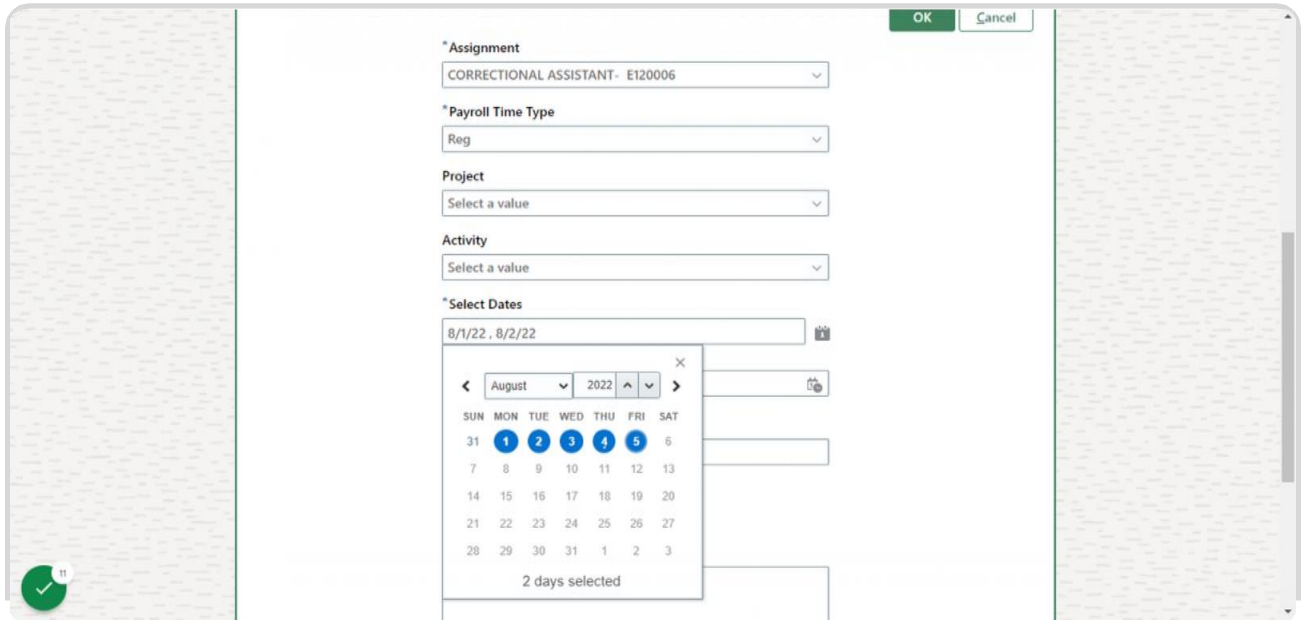

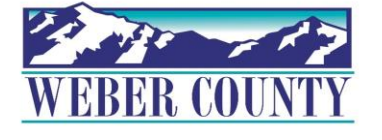

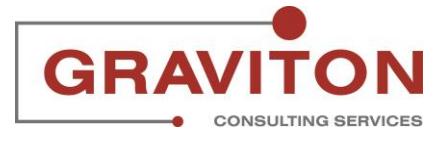

## **Click on calendar icon next to Start time**

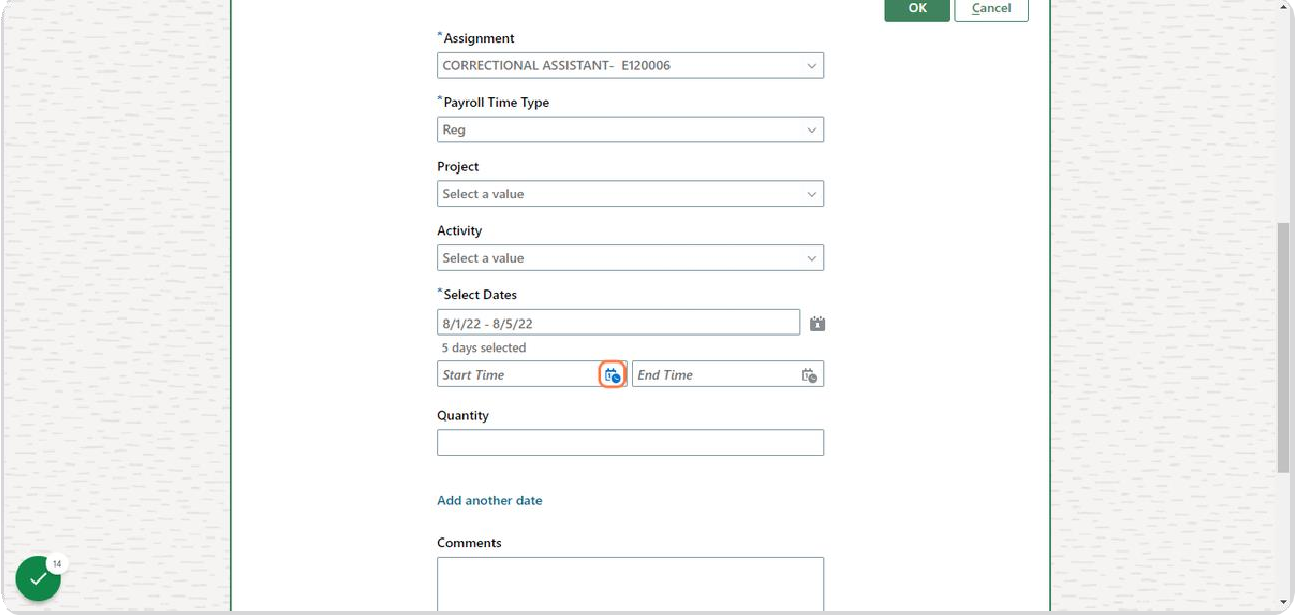

#### STEP 12

## **Scroll the time bar to get the appropriate Start time**

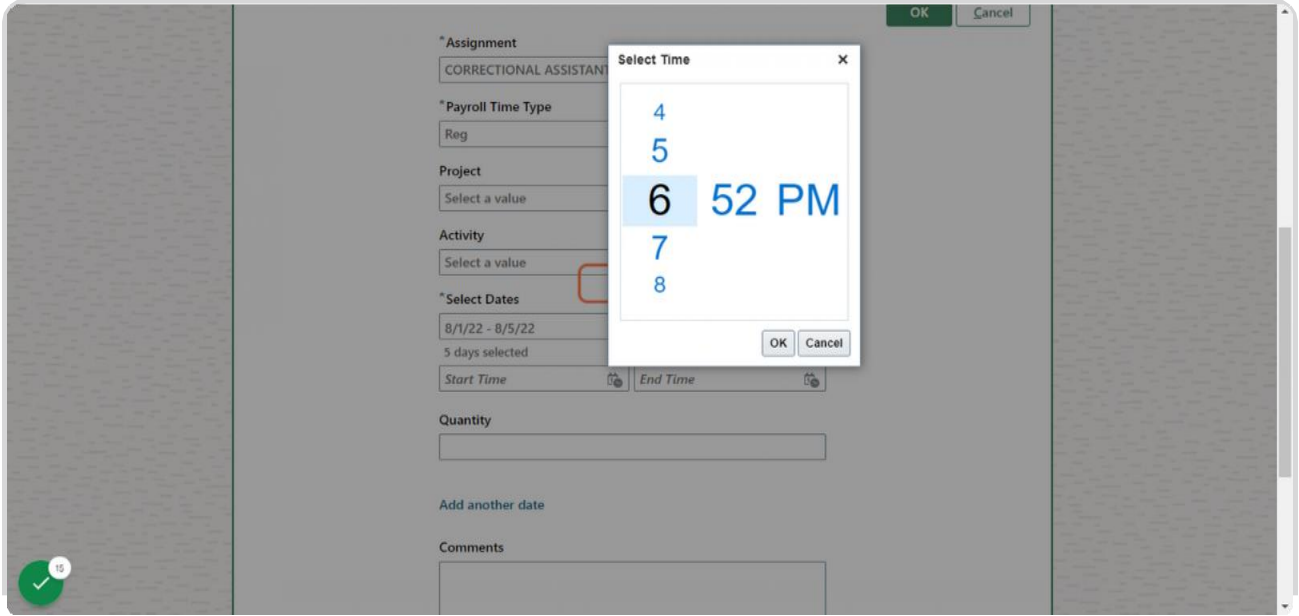

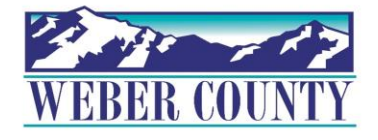

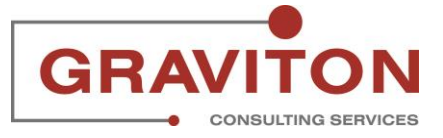

**Click on OK**

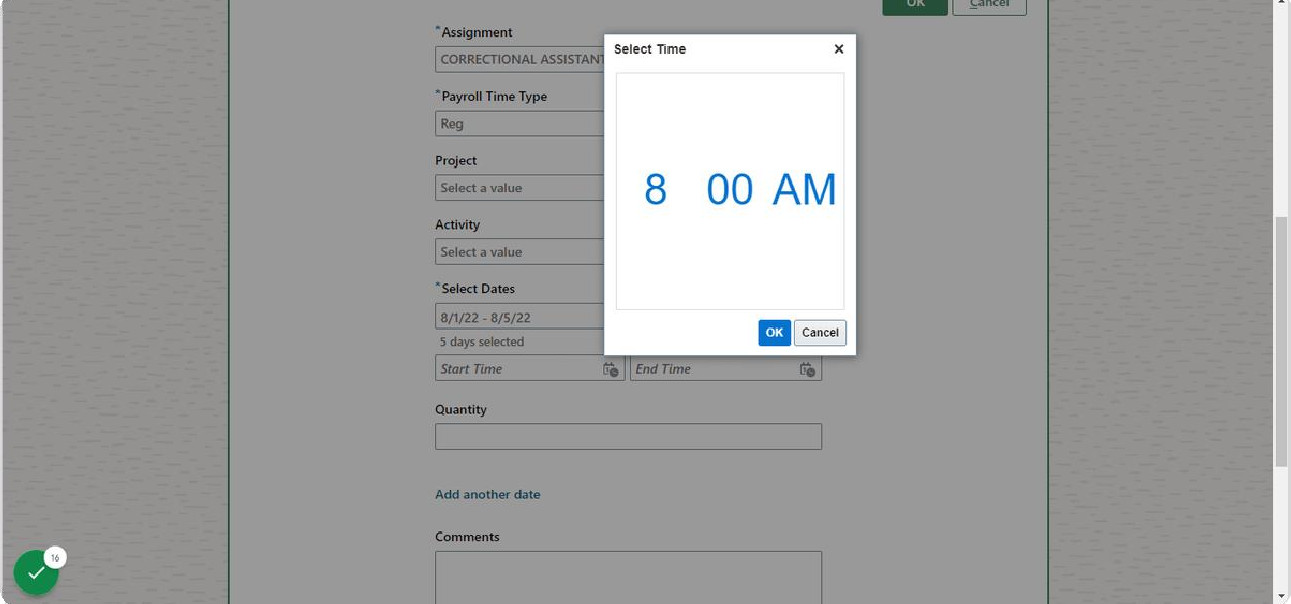

#### STEP 14

## **Click on calendar icon next to End Time**

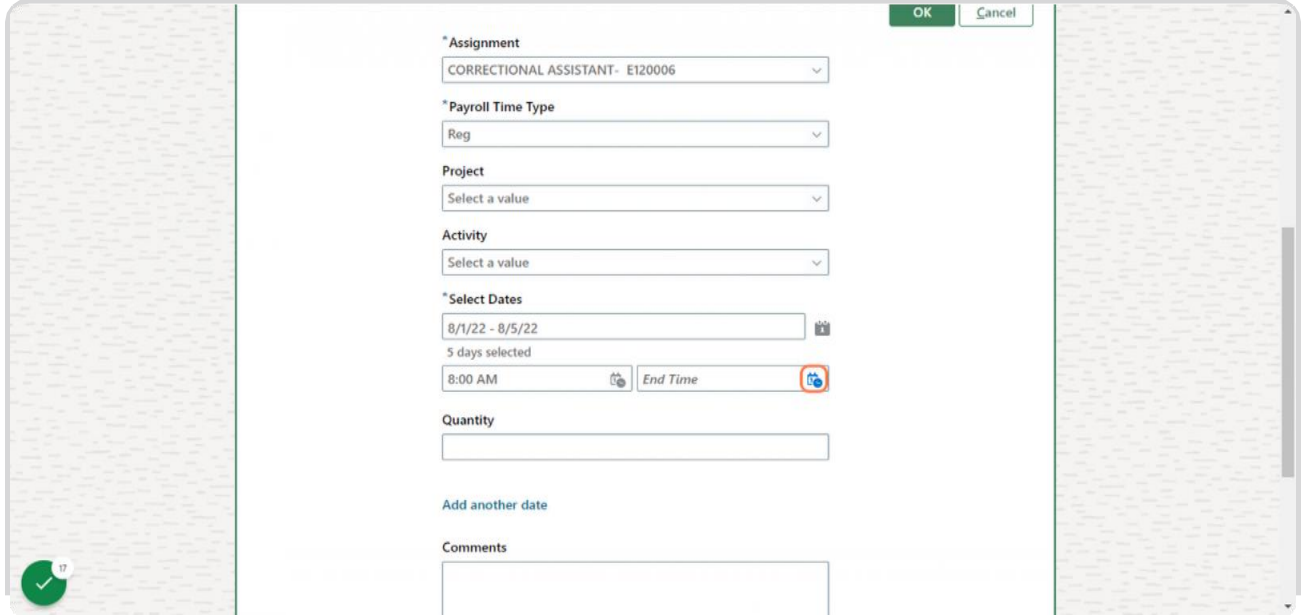

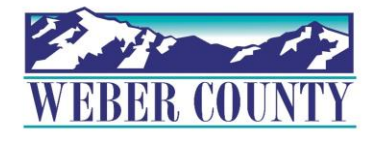

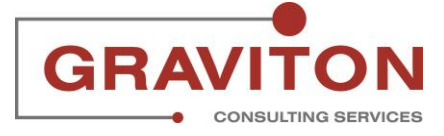

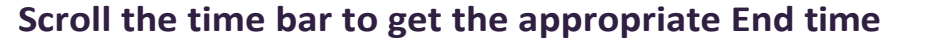

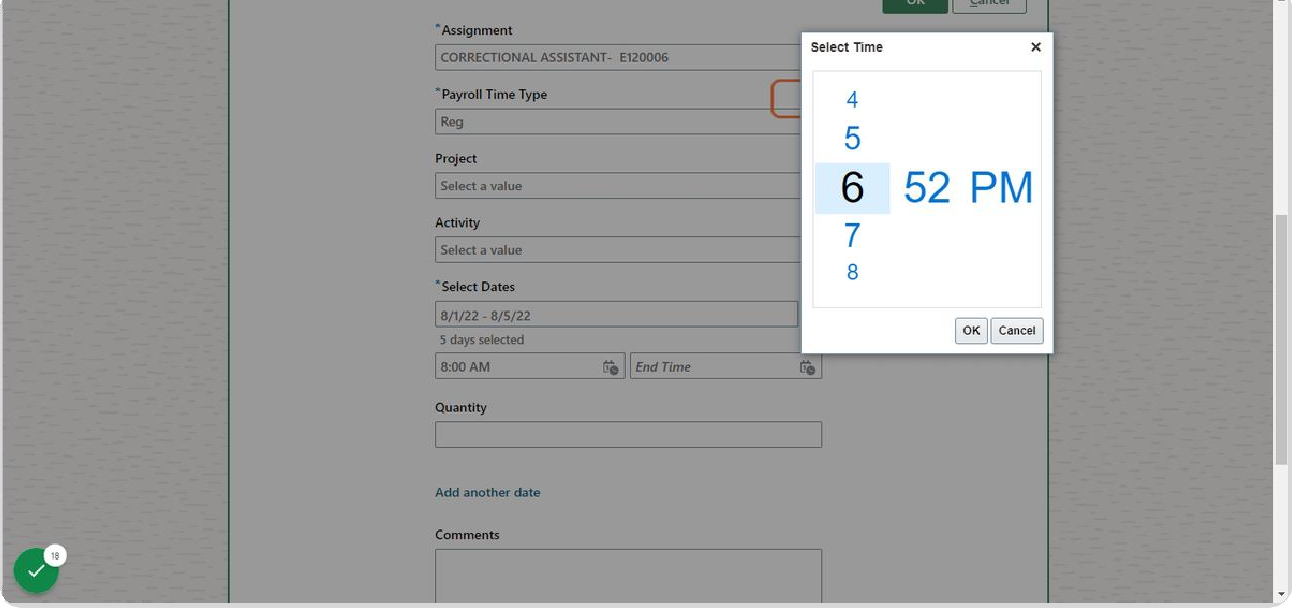

STEP 16

## **Click on OK**

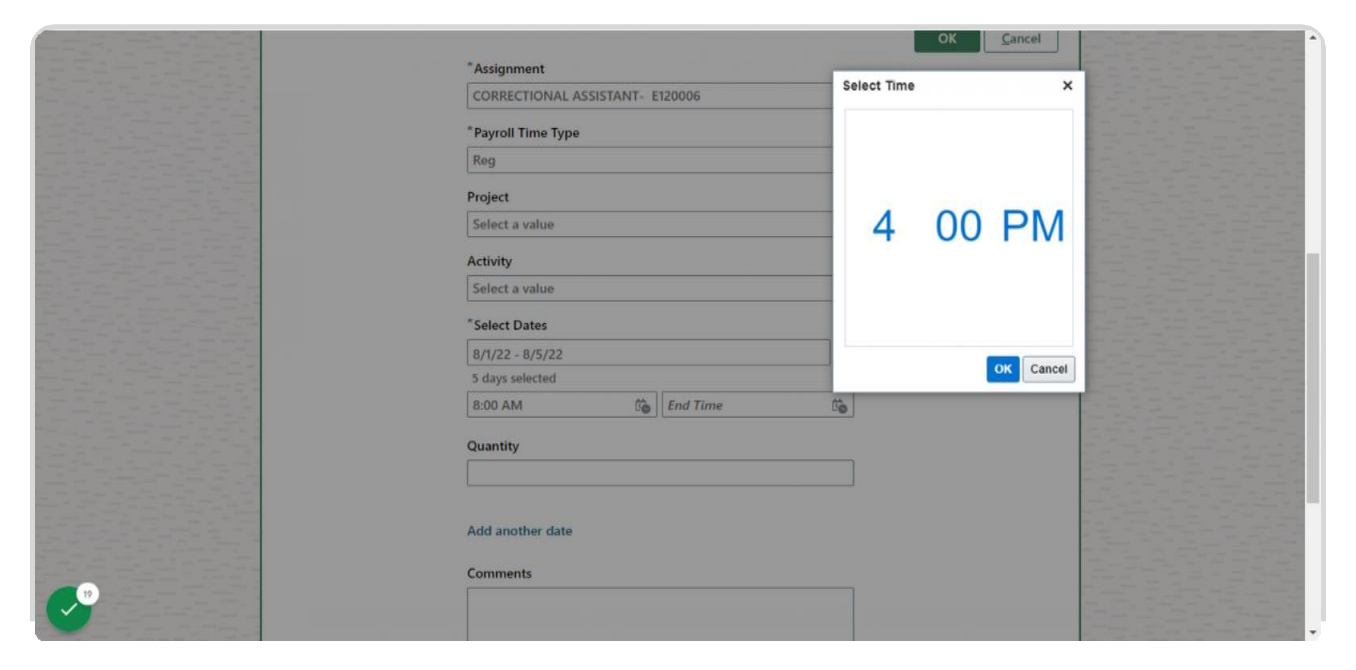

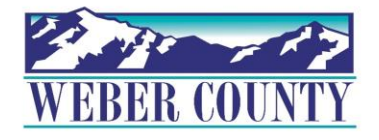

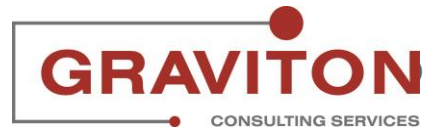

 $\Rightarrow$ 

## **Click on OK**

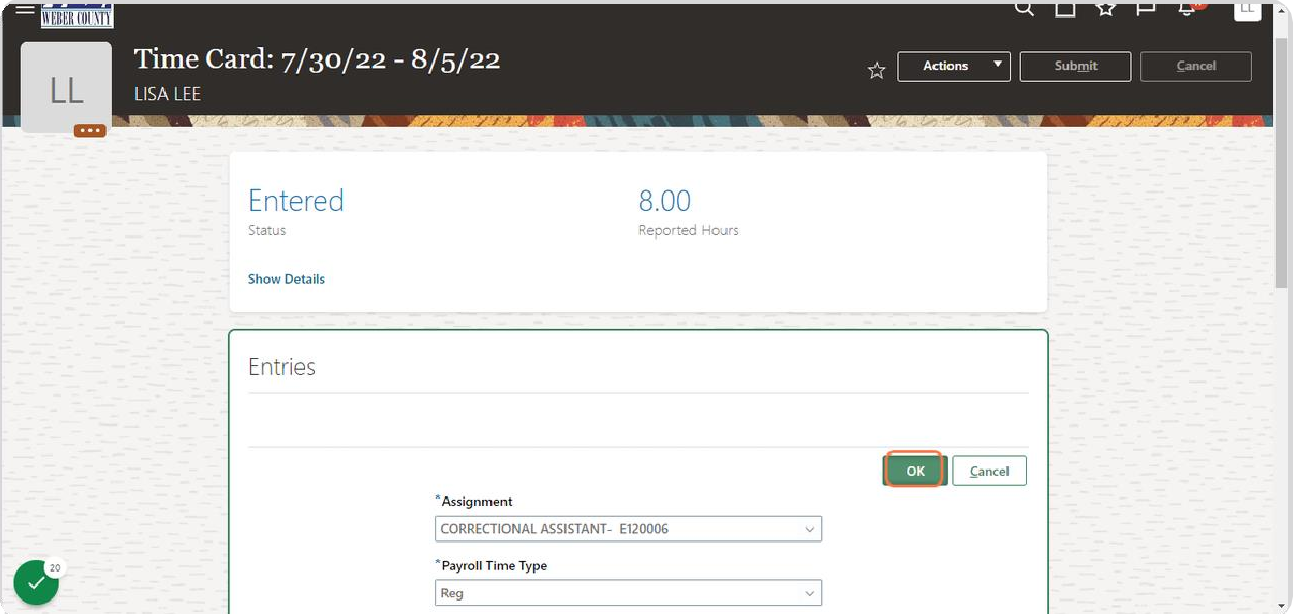

#### STEP 18

## **You can also enter time forselected daysfrom the time card week. To do so, click on Add**

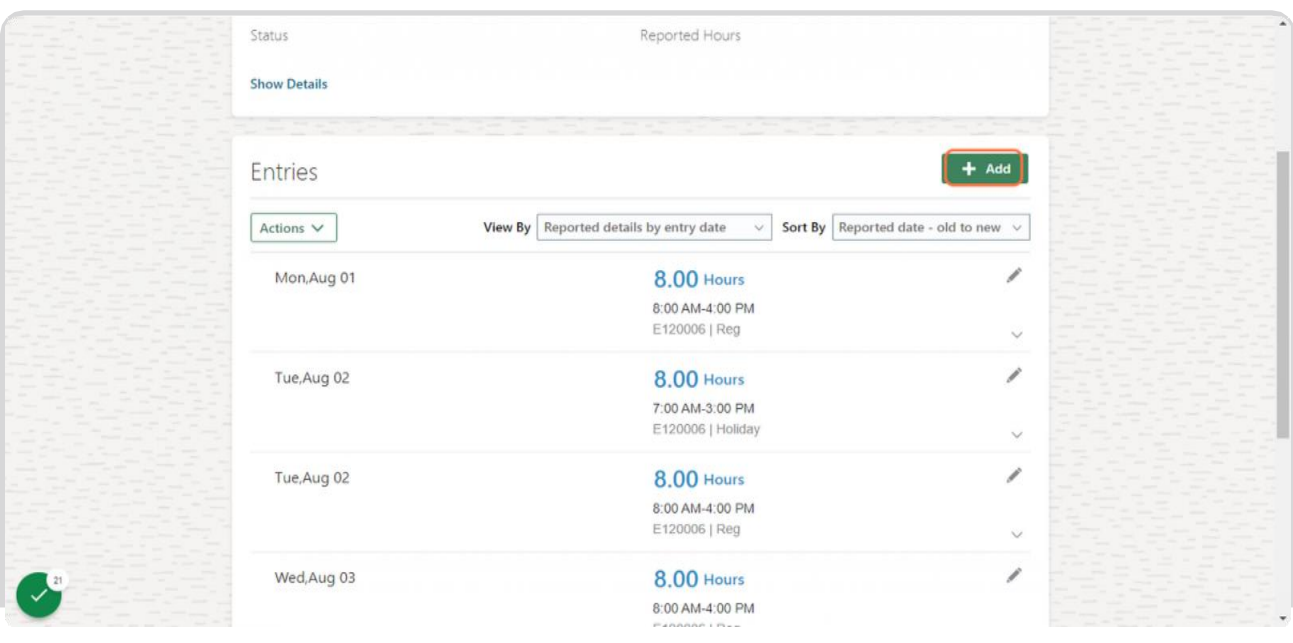

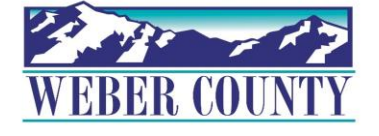

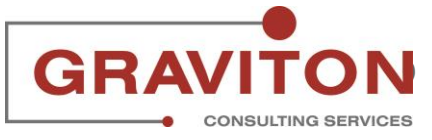

## **Click on Payroll Time Type**

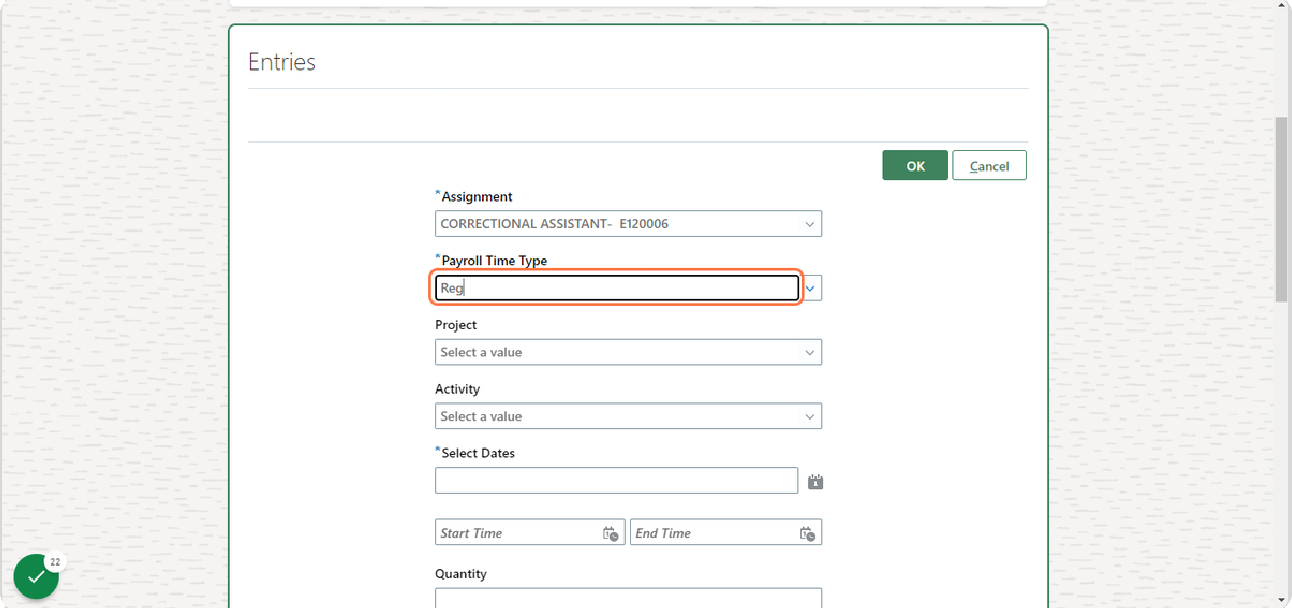

#### STEP 20

# **Select Reg, if not already selected**

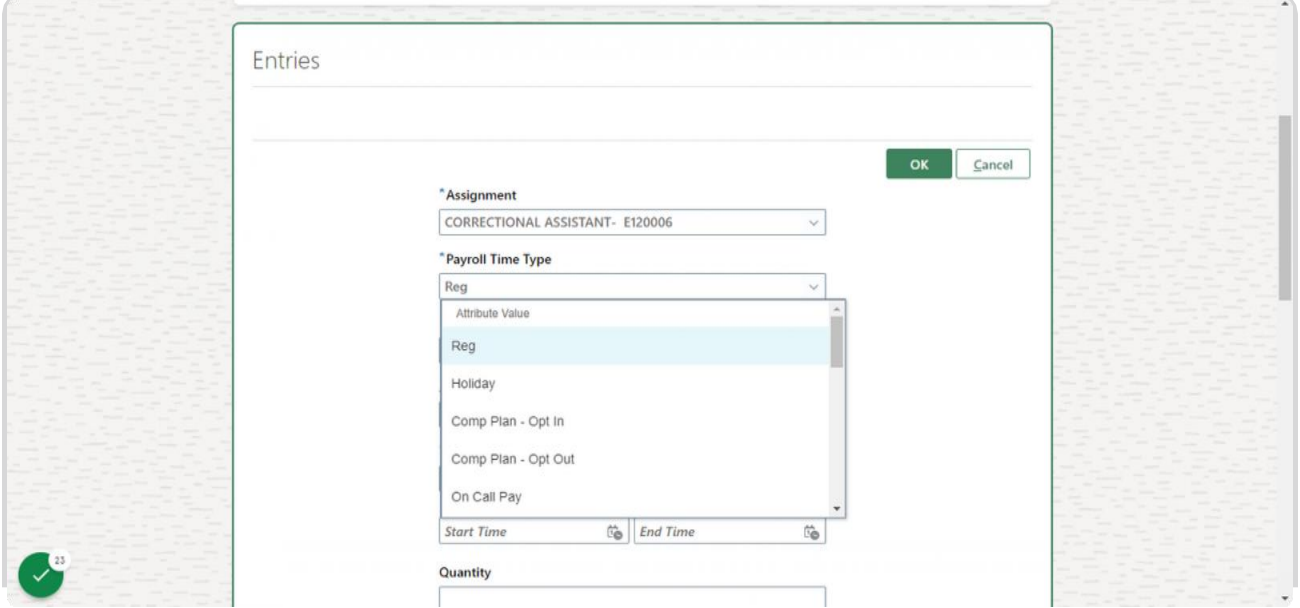

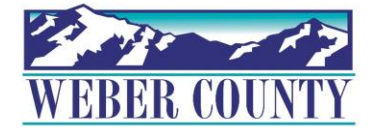

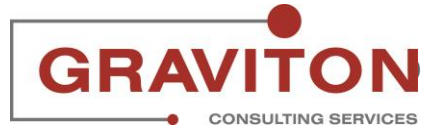

## **Click on calendar icon under Select dates**

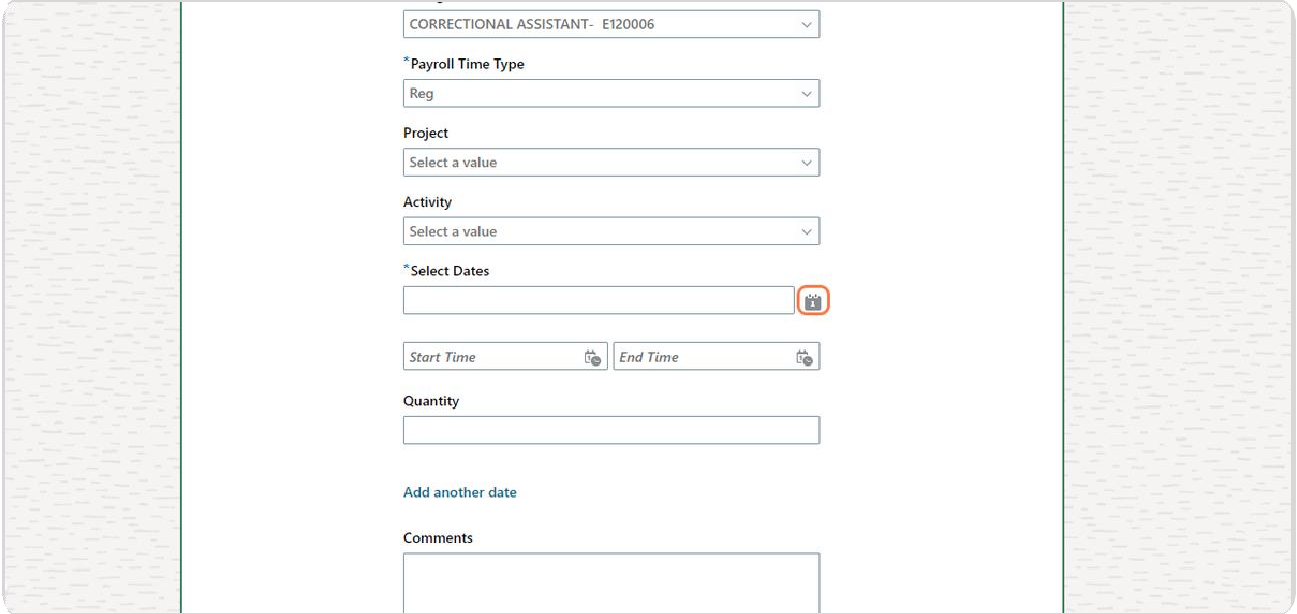

## STEP 22

## **Selectthe daysfor which the time must be entered. In this case, Wednesday and Thursday has been selected**

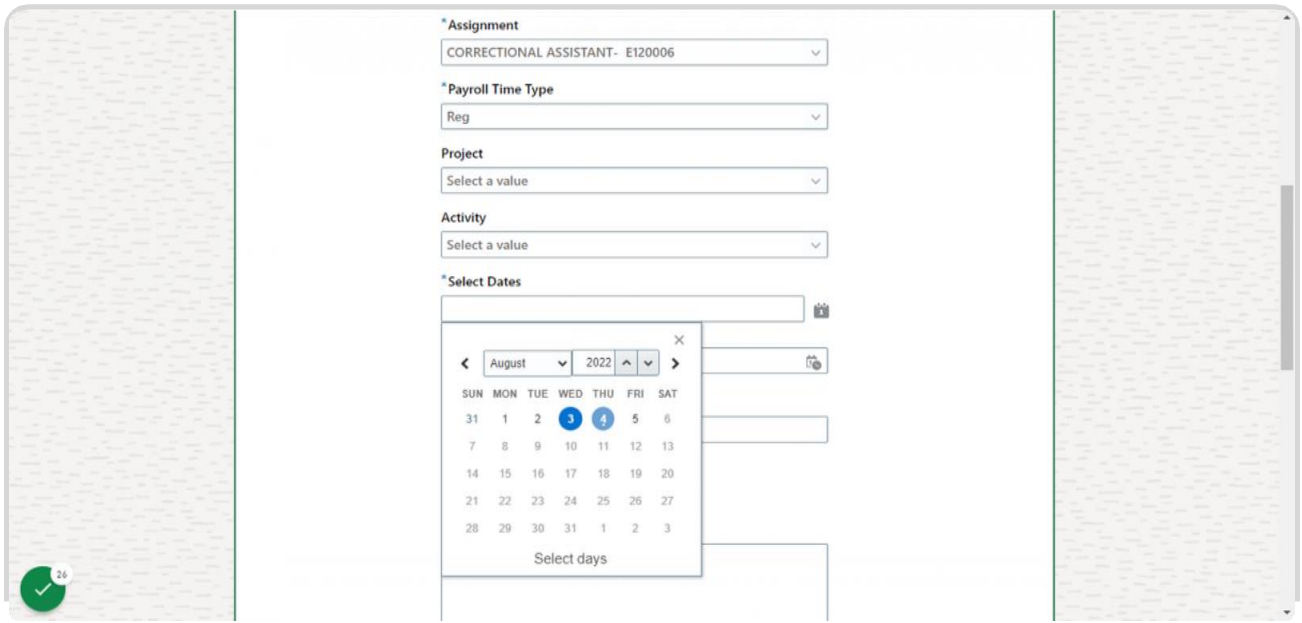

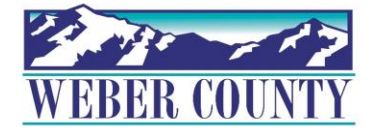

## **Click on calendar icon next to Start time**

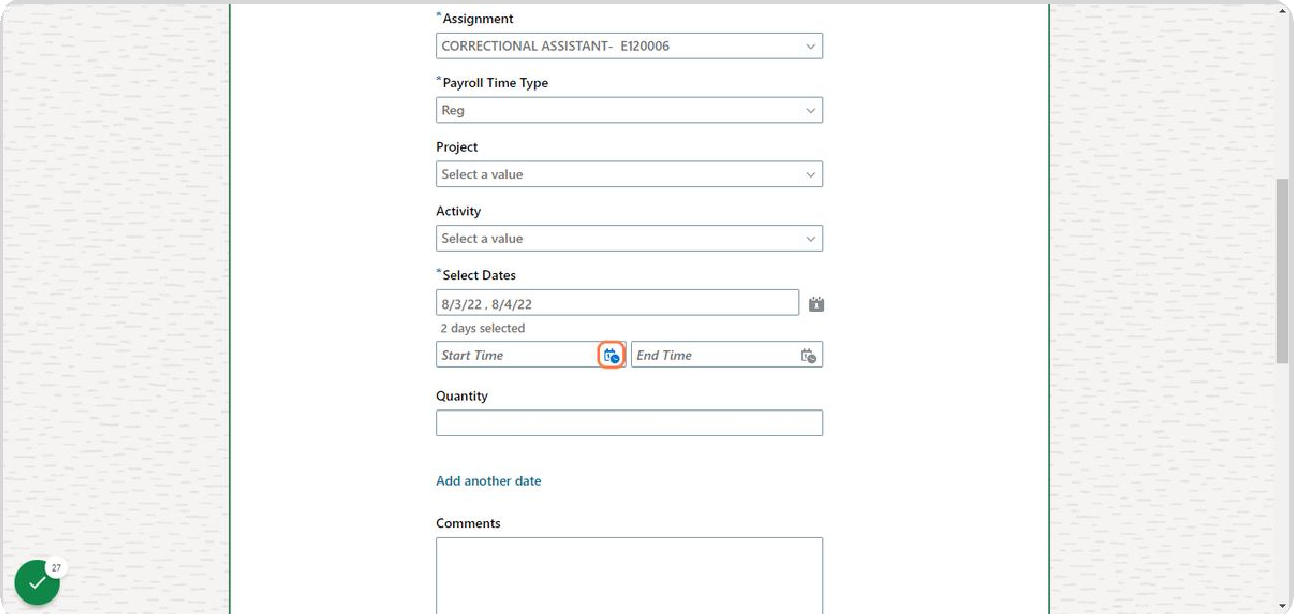

#### STEP 24

# **Scroll the time bar to make an appropriate selection and click on OK**

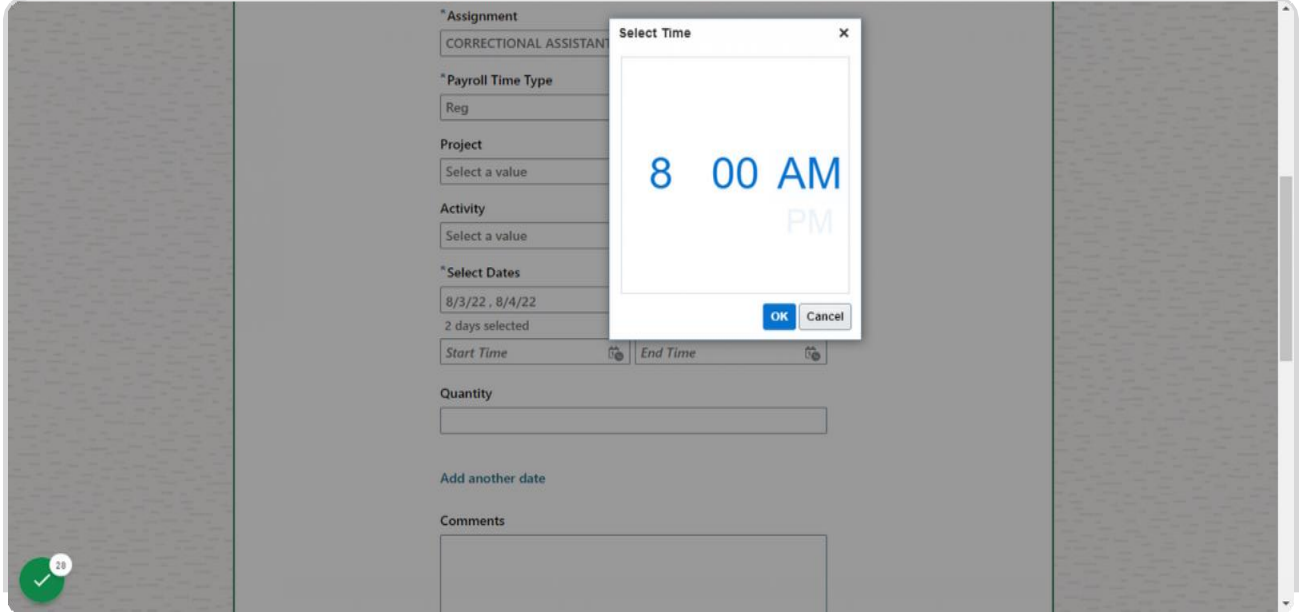

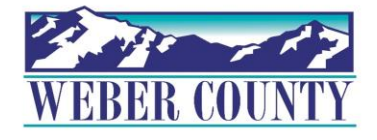

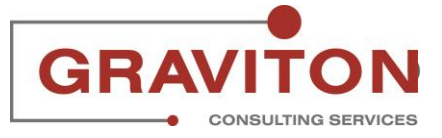

## **Click on calendar icon next to End time**

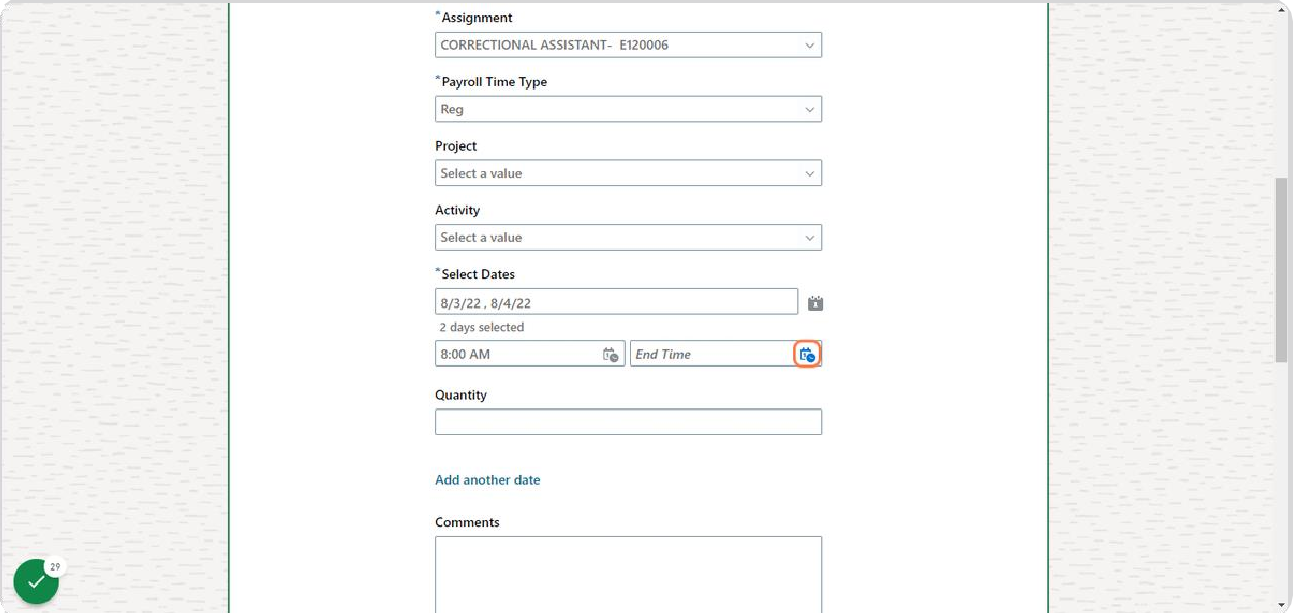

#### STEP 26

# **Scroll the time bar to make an appropriate selection and click on OK**

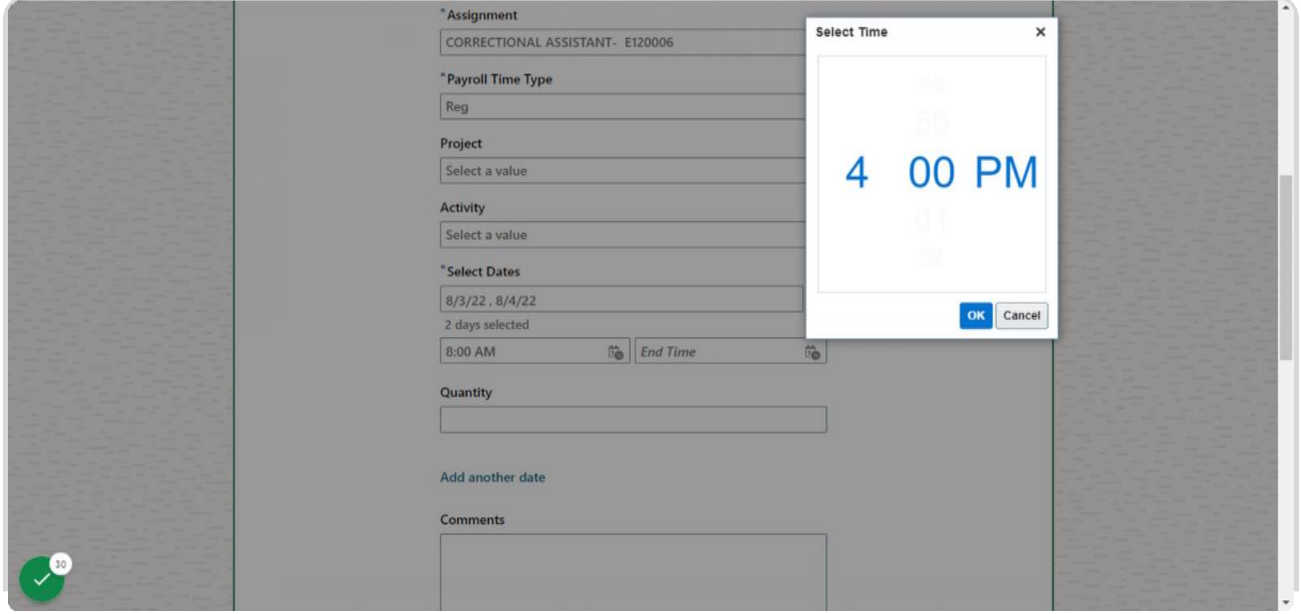

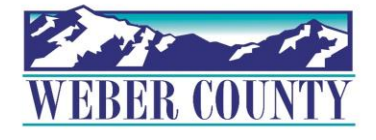

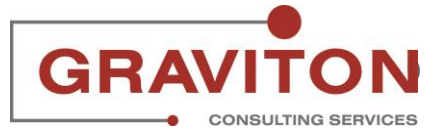

# **Click on OK**

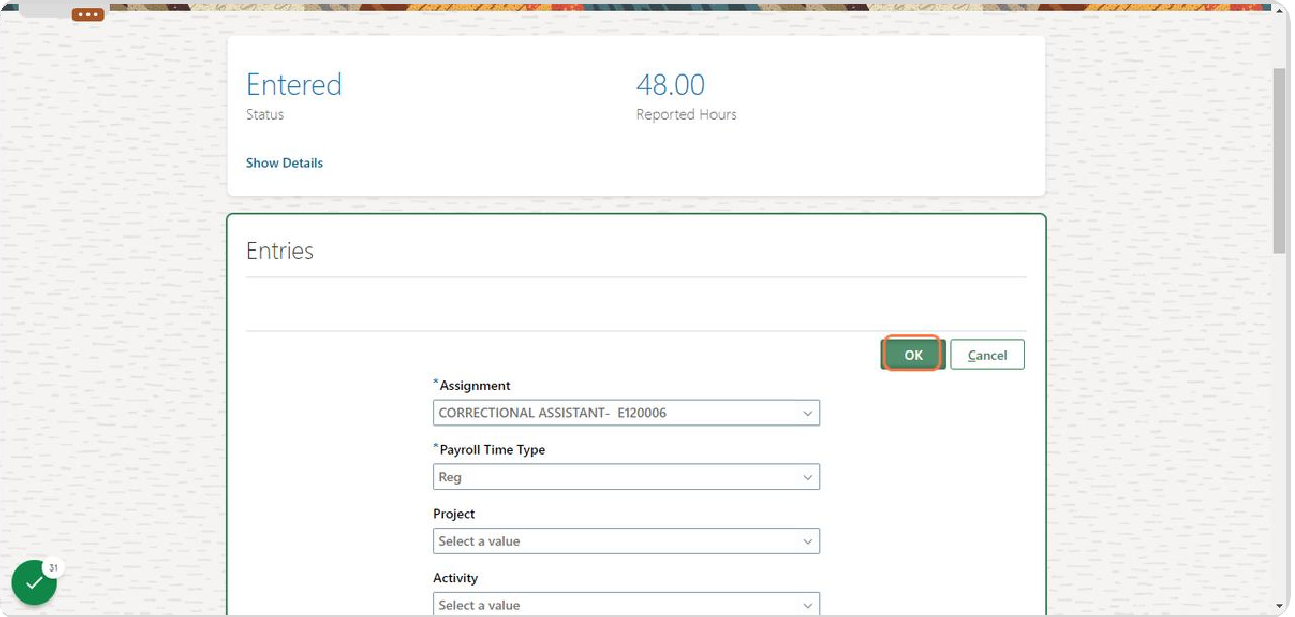

## STEP 28

## **Click on Submit**

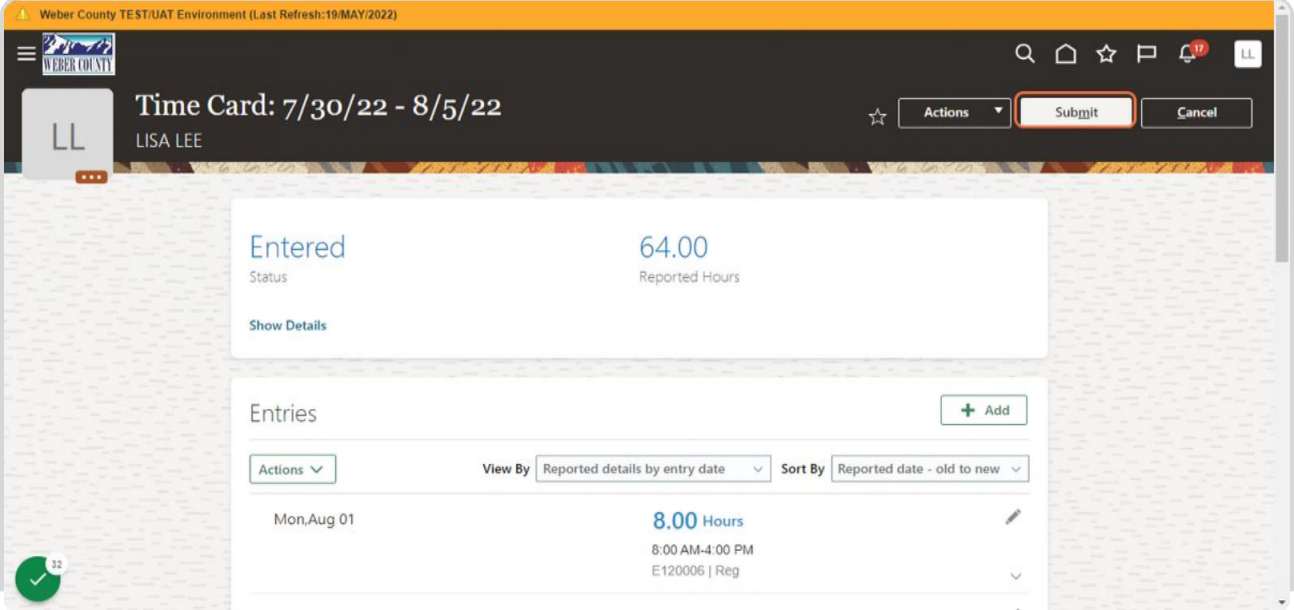

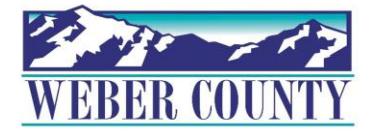

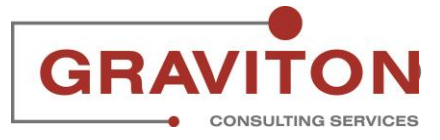

## **You will return to the Existing Time Cards page**

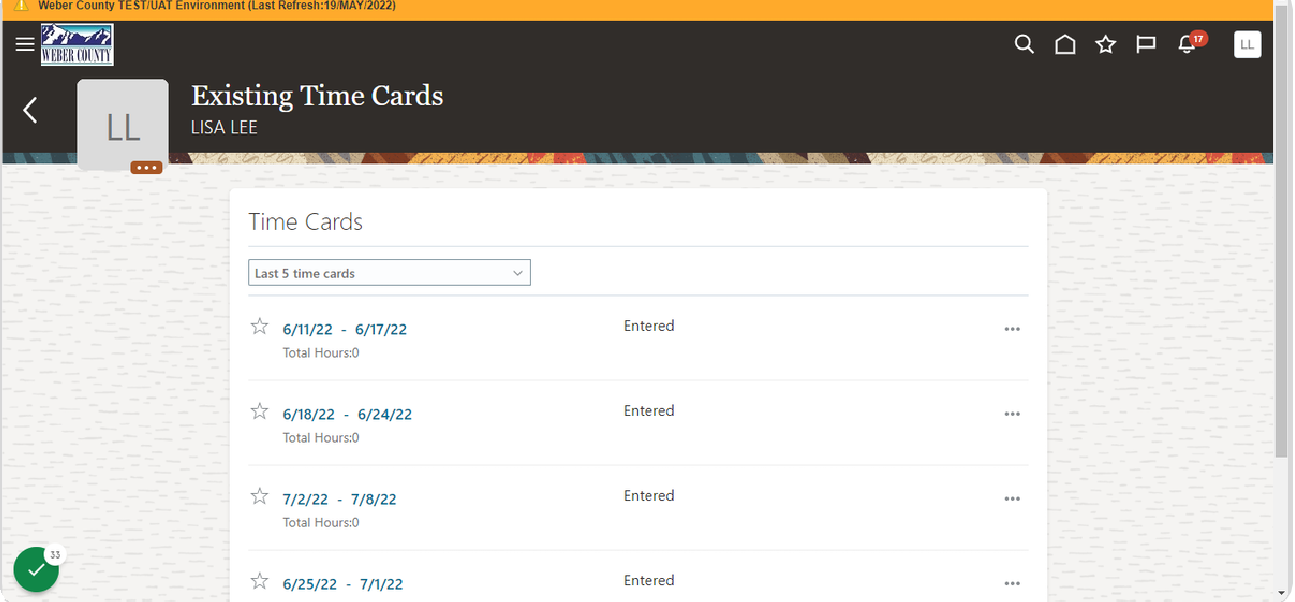

#### STEP 30

## **Click on home icon to return to the main screen**

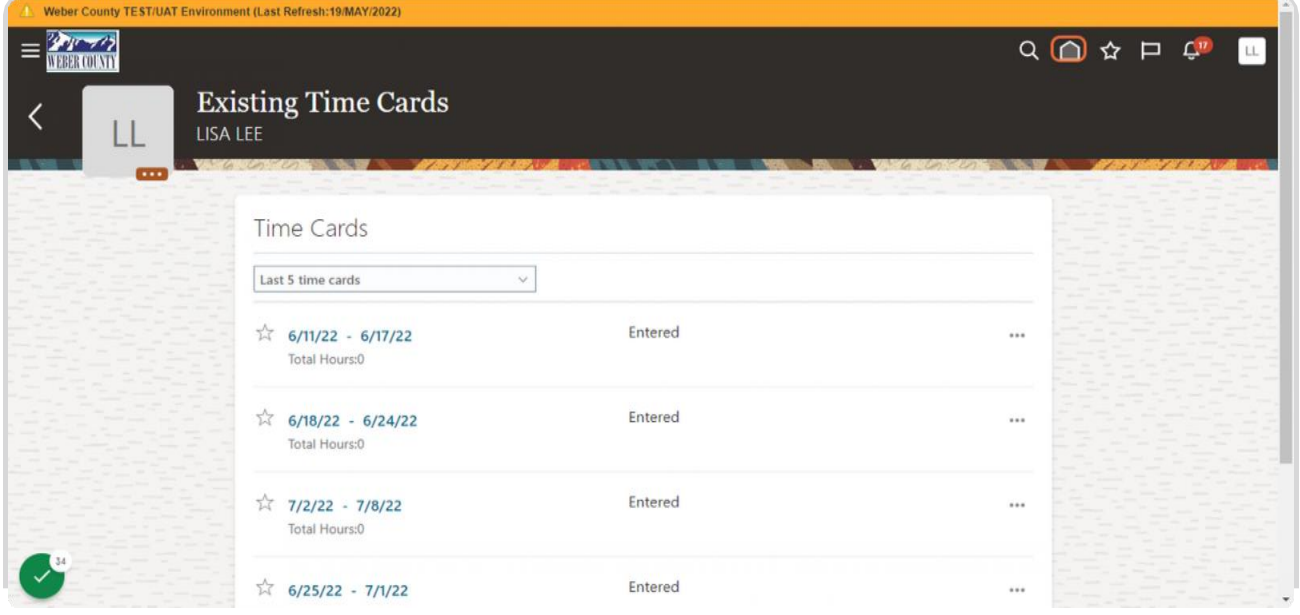

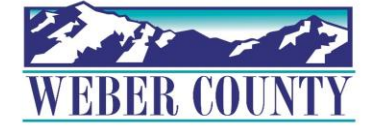

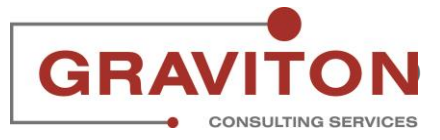

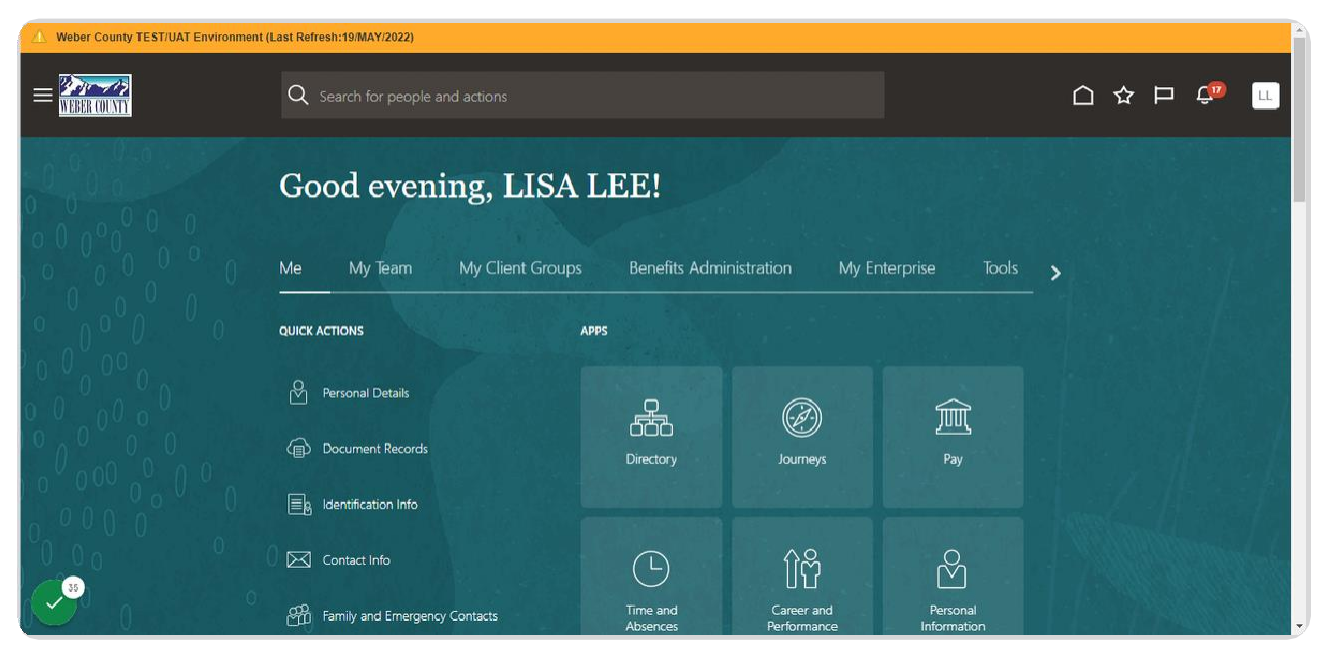

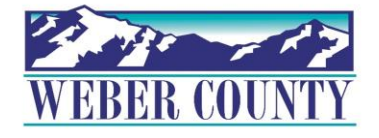

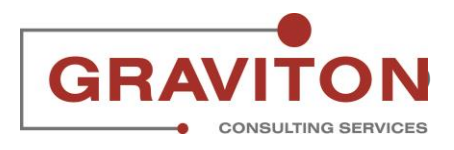

Job aid - TL01a Entering Time for a Period (Start/Stop Time)